# **SD-JWT**

draft-ietf-oauth-selective-disclosure-jwt-03

## IETF OAuth WG Draft

https://datatracker.ietf.org/doc/draft-fett-oauth-selective-disclosure-jwt/

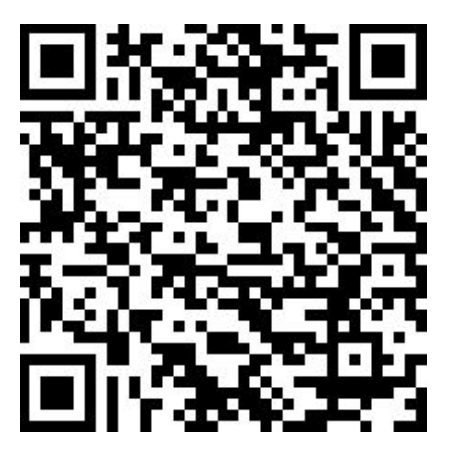

Daniel Fett yes.com → Authlete

Kristina Yasuda Brian Campbell Ping

# 'Simple' is a feature.

### Design Principles

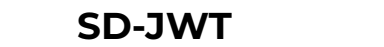

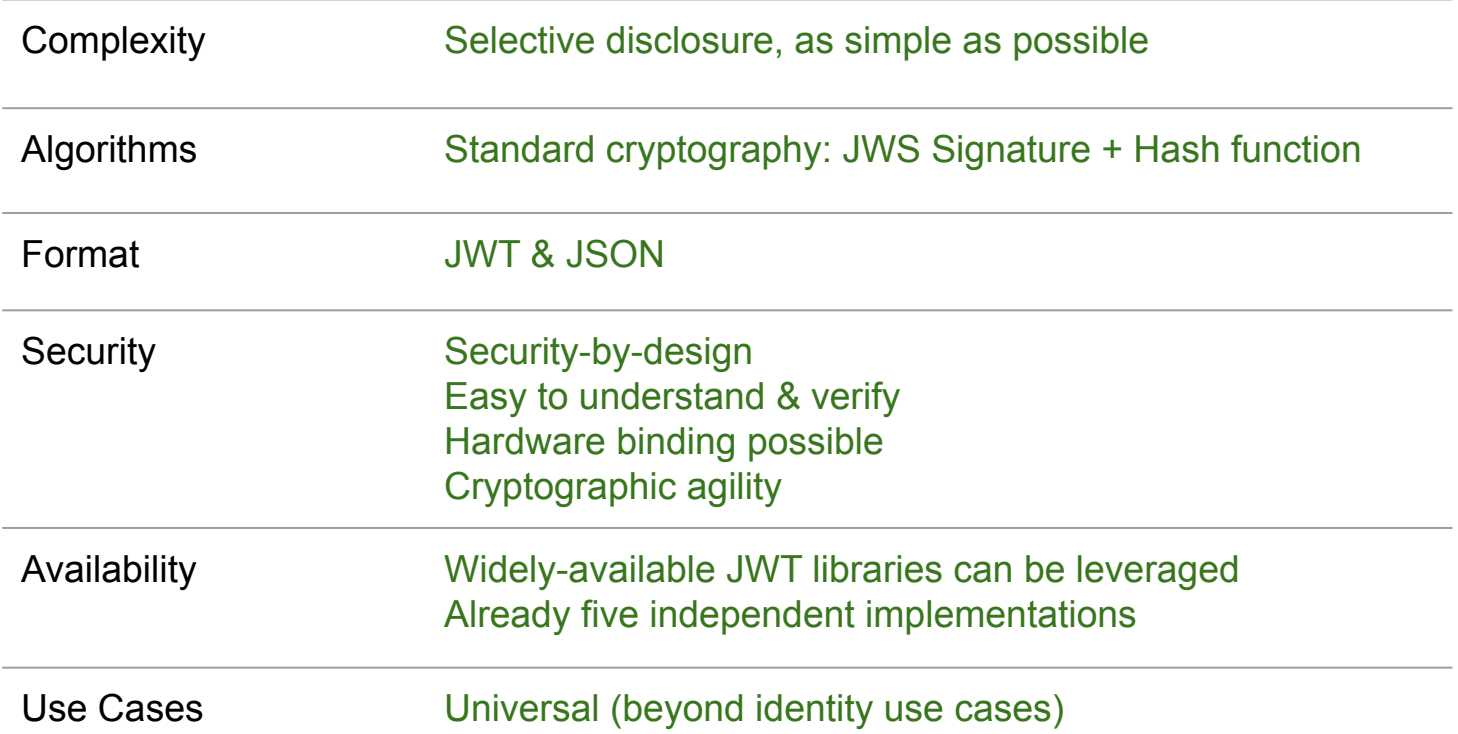

#### Step 1: Prepare User Data

```
{
"iss": "https://example.com",
"type": "IdentityCredential",
"cnf": {"jwk": {"kty": "RSA","n": "0vx....Kgw","e": "AQAB" } },
"credentialSubject": {
    "given_name": "Max",
   "family_name": "Mustermann",
    "email": "mustermann@example.com",
    "address": {
      "street_address": "Musterstr. 23",
      "locality": "Berlin",
      "country": "DE"
   }
  }
}
```
#### Step 2: Create *Disclosures*

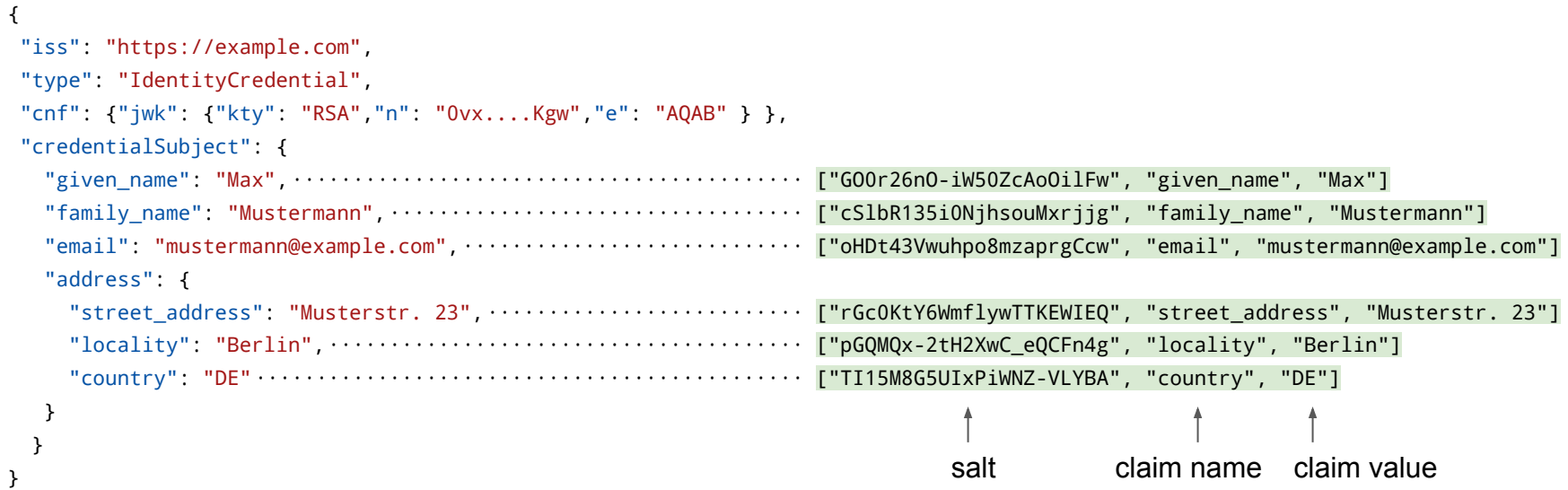

Step 3: Hash Disclosures & Replace Original Claims

#### {

 } } }

```
"iss": "https://example.com",
```

```
"type": "IdentityCredential",
```

```
 "cnf": {"jwk": {"kty": "RSA","n": "0vx....Kgw","e": "AQAB" } },
"credentialSubject": {
```
"\_sd": [ "EW1o0egqa5mGcbytT5S-kAubcEjYEUwRkXlu2vC5l20", ← ["GO0r26nO-iW50ZcAoOilFw", "given\_name", "Max"]

"address": {

 "\_sd": [ "gqB5kmAwyry88aHjaAeO-USX6JOMaojukKsheo38O0c", ← ["rGc0KtY6WmflywTTKEWIEQ", "street\_address", "Musterstr. 23"] "w8InvxsPXdKoowuVpyBMgl1b9\_R2b6Xpa3OYOIjgQro", ← ["pGQMQx-2tH2XwC\_eQCFn4g", "locality", "Berlin"] "vOnlYtcjr872fP3Wa75Ozl7c-6\_MOVdIUNtwLKKxZw0" ] ← ["TI15M8G5UIxPiWNZ-VLYBA", "country", "DE"]

- 
- "FEx-ITHt41I8\_cn0SS-hvoLneX\_RGlJo\_8o2xRNhfdk", ← ["cSlbR135i0NjhsouMxrjjg", "family\_name", "Mustermann"]
- "igg7H5fn2eBEMIEkE5Ckbm23QuwDJlTYoKRip08dYIc" ], ← ["oHDt43Vwuhpo8mzaprgCcw", "email", "mustermann@example.com"]
	-
	-
	-

Step 4: Sign SD-JWT & Encode for Transport

{

}

#### "iss": "https://example.com",

kM1bDIwIiwgIkZFēC1JVEh0NDFUOF9jbjBTUy1odm9MbmVYX1JHbEpvXzhvMnhSTmhmZ ← ["cSlbR135i0NjhsouMxrjjg", "family\_name", "Mustermann"] 2QiOiBbImdxQjVrbUF3eXJ5ODhhSGphQWVPLVVTWDZKT01hb2p1a0tzaGVvMzhPMGMiL ← ["pGQMQx-2tH2XwC\_eQCFn4g", "locality", "Berlin"] CAidk9ubFl0Y2pyODcyZlAzV2E3NU96bDdjLTZfTU9WZElVTnR3TEtLeFp3MCIsICJ3O – ["TI15M8G5UIxPiWNZ-VLYBA", "country", "DE"] "type": "IdentityCredential", eyJhbGciOiAiUlMyNTYiLCAia2lkIjogImNBRUlVcUowY21MekQxa3pHemhlaUJhZzBZ 3N1ZXIiLCAiY25mIjogeyJqd2siOiB7Imt0eSI6ICJSU0EiLCAibiI6ICIWdng3YWdvZ WJHY1FTdS4uLi4tY3NGQ3VyLWtFZ1U4YXdhcEp6S25xREtndyIsICJlIjogIkFRQUIif CI6IHsiX3NkIjogWyJFVzFvMGVncWE1bUdjYnl0VDVTLWtBdWJjRWpZRVV3UmtYbHUyd XczdmtrRU&3TDFYTnVZSzhIN3pCS0NIdV91aWY2MFNsRzFweVhJVVEiLCAiaWdnN0g1Z m4yZUJFTUlFaQU1Q2tibTIzUXV3REpsVFlxS1JpcDA4ZFlJYyIsICJQcFVObDcwaHBVX }, CI6IDE1MTYyMzkwMjIsICJleHAiOiAxNTE2MjQ3MDIyLCAic2RfZGlnZXN0X2Rlcml2Y XRpb25fYWxnIjogInNoYS0yNTYifQ.1UHEPtLLUXOT51jH3gg-3C-ZidWzsB9Un-VxmM hrBldl8f41wgu\_ipPqh1Ix4BVI7GJClZNx94nWPT7JUFkI6Y6JkahLf3S6gB0MxtmLAe Y0qkuz8VeOZNfl\_CDog55kVTkArorfoL6D6TEjI\_\_-w6YyU0PnIRJXJ0wrYfoyhNl8LK } AP38QYMpdR7z\_rsvHpQHzFAPTmevnHDgUkF6VmRsZnhOMjgwTmdIYUEifQ.eyJpc3MiOiAiaHR0cHM6Ly9leGFtcGxlLmNvbS9pc X0sICJ0eXBlIjogIklkZW50aXR5Q3JlZGVudGlhbCIsICJjcmVkZW50aWFsU3ViamVjd GsiLCAiUXhKVi0yVjFIOG1jbHRSNnZWQzRtM3JlVTVhTkg5d2RKejJVZG1Sb0kxRSIsI CJhdFVuMVRZd1JBbDRHUTdQZUV0WGFNdzJmNHVJVGlKclg0ODV3TTh2NjdFIiwgImZUT 3hucnZaaTBHaEdvUlIxam10MXpZZ3Z2NUlZMEF4N0tjIl0sICJhZGRyZXNzIjogeyJfc EludnhzUFhkS29vd3VWcHlCTWdsMWI5X1IyYjZYcGEzT1lPSWpnUXJvIl19fSwgImlhd VdQtTbLLhwDTB6HJtt15p43yCXTzdpiZxtDI6fr07Tp0Dy\_Umg3Q5\_FxFj4WHnsVuVzu ASU8cFlGPi6xgH9D3w1G2hqepBS8DyQ5bA\_p5kN\_tKJVoP1xWhcQujRJ8kkEKQsRia4F

- $\leftarrow$  ["GO0r26nO-iW50ZcAoOilFw", "given name", "Max"]
- 
- ← ["oHDt43Vwuhpo8mzaprgCcw", "email", "mustermann@example.com"]
- ← ["rGcOKtY6WmflywTTKEWIEQ", "street address", "Musterstr. 23"]
- 
- 

Step 5: Base64url-encode Disclosures for Transport

{

#### "iss": "https://example.com",

kM1bDIwIiwgIkZFeC1JVEh0NDFJOF9jbjBTUy1odm9MbmVYX1JHbEpvXzhvMnhSTmhmZ ~WyJHTzByMjZuTy1pVzUwWmNBb09pbEZ3IiwgImdpdmVuX25hbWUiECAiTWF4I GsiLCAiUXhKVi0yVjFIOG1jbHRSNnZWQzRtM3JlVTVhTkg5d2RKejJVZG1Sb0kxRSIsI ~WyJjU2xiUjEzNWkwTmpoc291TXhyampnIiwgImZh<br>ClhdFVallO3d3d3bbBuutdQzuYoVGIKFNdEleNuVJVGlKsleODV9TTb3NidFTimstw7UT landbbu4iXO XczdmtrRUx3TDFYTnVZSzhIN3pCS0NIdV91aWY2MFNsRzFweVhJVVEiLCAiaWdnN0g1Z \_sd[ "gqB5kmAwyry88aHjaAeO-USX6JOMaojukKsheo38O0c", ← ["rGc0KtY6WmflywTTKEWIEQ", "street\_address", "Musterstr. 23"] 2QiOiBbImdxQjVrbUF3eXJ5ODhhSGphQWVPLVVTWDZKT01hb2p1a0tzaGVvMzhPMGMiL CAidk9ubFl0Y2pyODcyZlAzV2E3NU96bDdjLTZfTU9WZElVTnR3TEtLeFp3MCIsICJ3O ~WyJwR1FNUXgtMnRIMlh3Q19lUUNGbjRnIiwgImxvY2FsaXR5IiwgI udnhzUFhkS29vd3VWcHlCTWdsMWI5X1IyYjZYcGEzT1lPSWpnUXJvIl19fSwgImlhd d<br>stpr1wtv.walumitetcjlauaioia.wrtcjw3ozwpt.dcgiezptezclazywoy2plcal2y h. wctcitthinkx2eEppv@calyzmuupf9wltcW.aucocali "type": "IdentityCredential", eyJhbGciOiAiUlMyNTYiLCAia2lkIjogImNBRUlVcUowY21MekQxa3pHemhlaUJhZzBZ 3N1ZXIiLCAiY25mIjogeyJqd2siOiB7Imt0eSI6ICJSU0EiLCAibiI6ICIwdng3YWdvZ WJH<u>Y</u>1FTdS4uLi4tY3NGQ3VyLWtFZ1U4YXdhcEp6S25xREtndyIsICJlIjogIkFRQUIif m4yZUJFTUlFa0U1Q2tibTIzUXV3REpsVFlvS1JpcDA4ZFlJYyIsICJ0cFV0bDcwaHBVX }, CI6IDE1MTYyMzkwMjIsICJleHAiOiAxNTE2MjQ3MDIyLCAic2RfZGlnZXN0X2Rlcml2Y XRpb25fYWxnIjogInNoYS0yNTYifQ.1UHEPtLLUXOT51jH3gg-3C-ZidWzsB9Un-VxmM hrBldl8f41wgu\_ipPqh1Ix4BVI7GJClZNx94nWPT7JUFkI6Y6JkahLf3S6gB0MxtmLAe Y0qkuz8VeOZNfl\_CDog55kVTkArorfoL6D6TEjI\_\_-w6YyU0PnIRJXJ0wrYfoyhNl8LK } AP38QYMpdR7z\_rsvHpQHzFAPTmevnHDg UkF6VmRsZnhOMjgwTmdIYUEifQ.eyJpc3MiOiAiaHR0cHM6Ly9leGFtcGxlLmNvbS9pc X0sICJ0eXBlIjogIklkZW50aXR5Q3JlZGVudGlhbCIsICJjcmVkZW50aWFsU3ViamVjd CI6IHsiX3NkIjogWyJFVzFvMGVncWE1bUdjYnl0VDVTLWtBdWJjRWpZRVV3UmtYbHUyd CJhdFVuMVRZd1JBbDRHUTdQZUV0WGFNdzJmNHVJVGlKclg0ODV3TTh2NjdFIiwgImZUT 3hucnZaaTBHaEdvUlIxam10MXpZZ3Z2NUlZMEF4N0tjIl0sICJhZGRyZXNzIjogeyJfc EludnhzUFhkS29vd3VWcHlCTWdsMWI5X1IyYjZYcGEzT1lPSWpnUXJvIl19fSwgImlhd VdQtTbLLhwDTB6HJtt15p43yCXTzdpiZxtDI6fr07Tp0Dy\_Umg3Q5\_FxFj4WHnsVuVzu ASU8cFlGPi6xgH9D3w1G2hqepBS8DyQ5bA\_p5kN\_tKJVoP1xWhcQujRJ8kkEKQsRia4F

[ "GOOr26nO-iW50ZcAoOilFw", "given name", "Max"]

~WyJHTzByMjZuTy1pVzUwWmNBb09pbEZ3IiwgImdpdmVuX25hbWUiLCAiTWF4Il0 ~WyJjU2xiUjEzNWkwTmpoc291TXhyampnIiwgImZhbWlseV9uYW1lIiwgIk11c3R lcm1hbm4iXQ

~WyJvSER0NDNWd3VocG84bXphcHJnQ2N3IiwgImVtYWlsIiwgIm11c3Rlcm1hbm5 AZXhhbXBsZS5jb20iXQ

~WyJyR2MwS3RZNldtZmx5d1RUS0VXSUVRIiwgInN0cmVldF9hZGRyZXNzIiwgIk1 1c3RlcnN0ci4gMjMiXQ

~WyJwR1FNUXgtMnRIMlh3Q19lUUNGbjRnIiwgImxvY2FsaXR5IiwgIkJlcmxpbiJ

~WyJUSTE1TThHNVVJeFBpV05aLVZMWUJBIiwgImNvdW50cnkiLCAiREUiXQ

#### Issuer

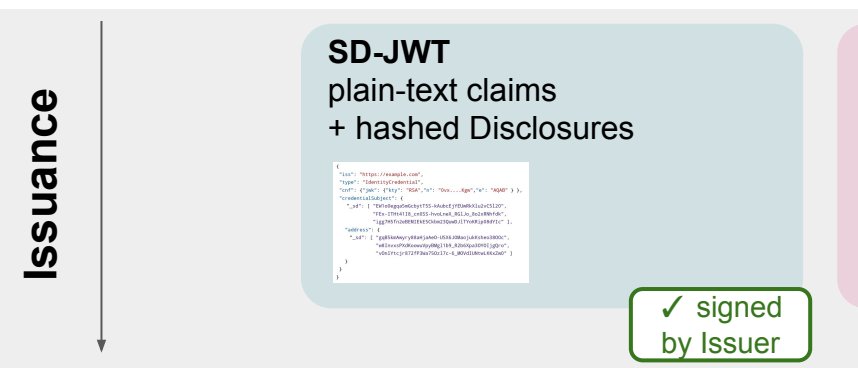

#### **Disclosures** salt + claim name + claim value

WyJrSEhwOTEtdEFadDhtOUU0Smw0WGJRIiwgImdpdmVuX25hbWUiLCAiSm9obiJd WyJQaklxcEdXbDRlQjRRcm9EaHFRdzB3IiwgImZhbWlseV9uYW1lIiwgIkRvZSJd WyJ4bmlQNEpadE5XSUgtTGtfRHQtby1BIiwgInNOcmVldF9hZGRyZXNzIiwgIkRvZXNOcmVldCAxIlO WyJLdGZzeHhUbTJtdzBZTFVjS1pVOHRBIiwgImxvY2FsaXR5IiwgIkFueXRvd24iXQ

End-User (Holder)

Presentation

#### Verifier

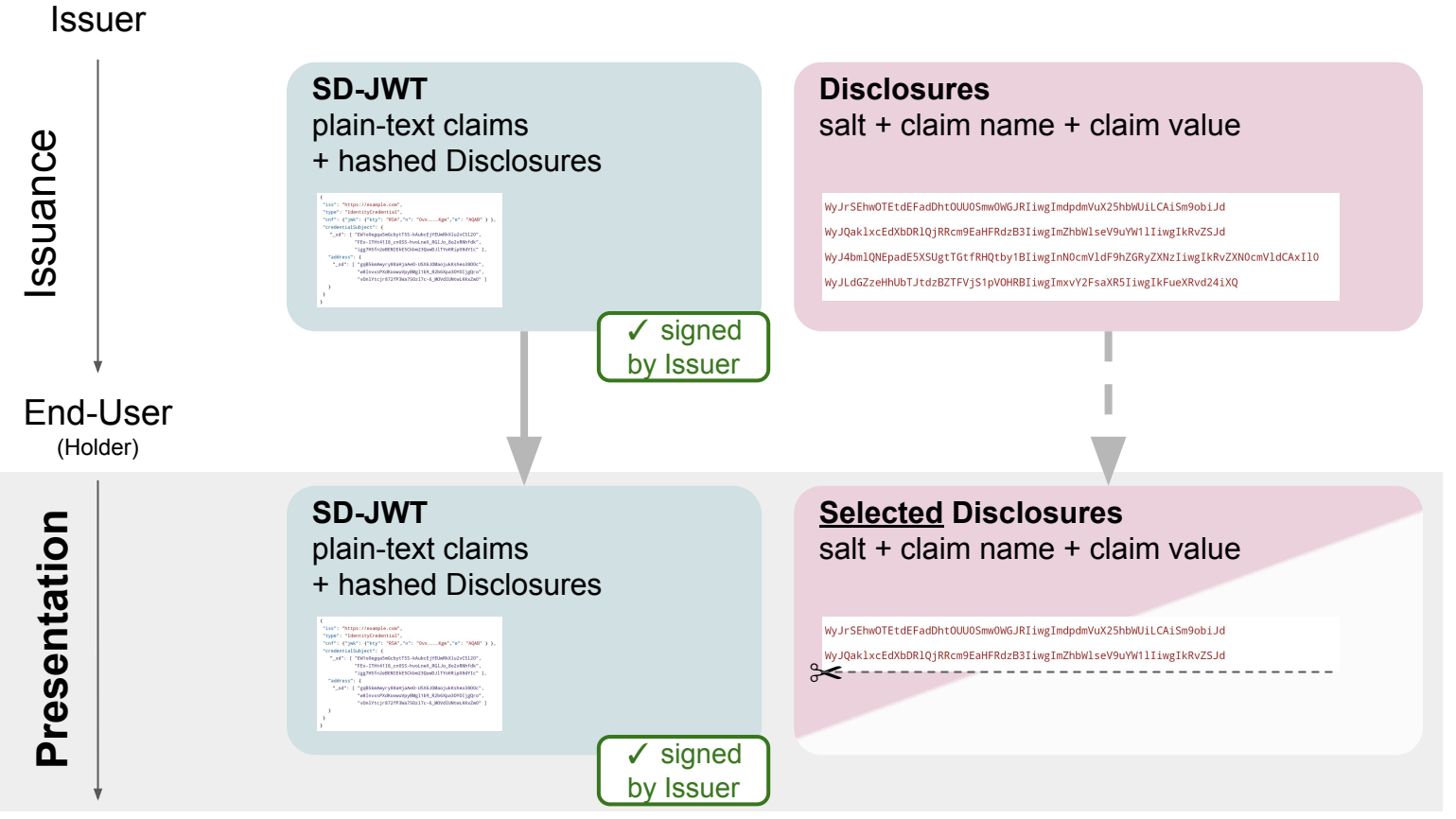

#### Verifier

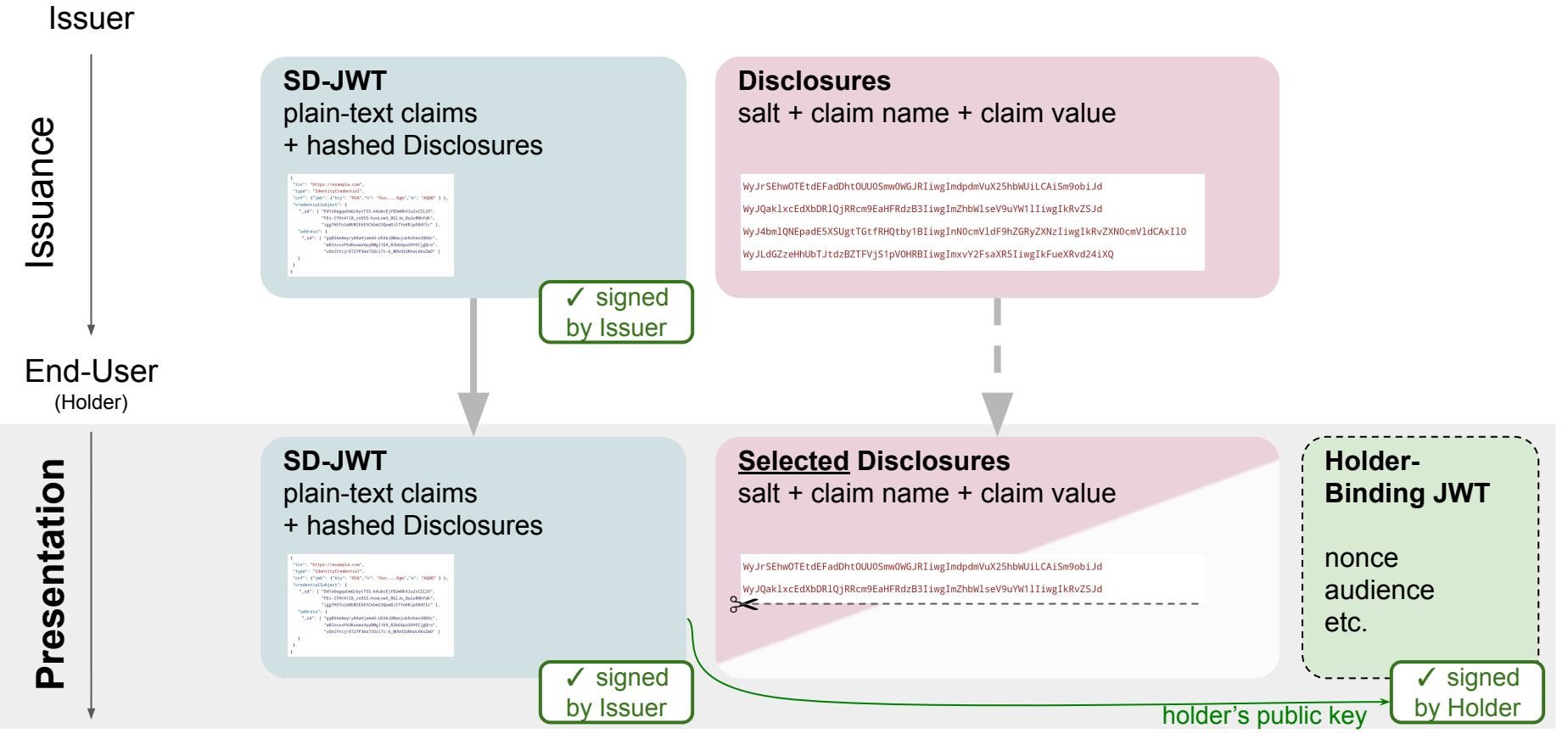

#### Verifier

### Verification

- Verify SD-JWT signature
- Hash over disclosed Disclosures
- Find hash digests in SD-JWT
- Replace disclosed claims in SD-JWT
- Check holder binding, if required.

Done!

Verification requires hash check!

### (Selected) Changes since -02

- **Nested disclosures** allow for arbitrary granularity for selectively disclosable claims
- **W3C VC-Data-Model** credential with JSON-LD
- **Improved various parts of the spec:**
	- Concepts section,
	- Security & Privacy Considerations,
	- Discussion on Holder Binding,
	- Context in Introduction,
	- Discussion on Canonicalization,
	- etc.

### Discussion Points for -04

- Media Types
- Selective Disclosure of elements in the arrays
- SD-JWT with JWS using JSON serialization

### Media Types

- As an identifier to signal it is an SD-JWT, since processing rules are different from JWS/JWT
- To be used in
	- HTTP requests and responses
	- typ in the Header of an SD-JWT
		- Payload of an SD-JWT can be any JSON.
			- W3C VC WG expected to define a media type for a payload (cty)
	- cty in the Header of JWE
- Proposals/ideas:
	- For the **HTTP requests and responses**, define sd-jwt-issuance and sd-jwt-presentation?
	- For the typ **JOSE Header**, define sd-jwt media type?
	- For **general purpose**, define +sd-jwt media type structured suffix?

GH Issues [#236](https://github.com/oauth-wg/oauth-selective-disclosure-jwt/issues/236), [#74](https://github.com/oauth-wg/oauth-selective-disclosure-jwt/issues/74); PR [#229](https://github.com/oauth-wg/oauth-selective-disclosure-jwt/pulls)

### Selective Disclosure for Individual Array Elements

Does the WG believe this feature is needed?

Some use cases for SD in arrays:

- Multi-value claims, like "nationalities"
- Selectively releasing a subset of the "evidence" documents supporting identity claims
- Using one holder binding method without releasing data for the others (e.g., release biometrics, but not public key)

[GH Issue #194](https://github.com/oauth-wg/oauth-selective-disclosure-jwt/issues/194)

### Selective Disclosure of elements in the arrays?

Two approaches how this could be done, if the WG agreed the feature is needed:

```
Approach 1:
"nationalities": [
   "_sd",
    "7pHe1uQ5uSClgAxXdG0E6dKnBgXcxEO1zvoQO9E5Lr4",
    "9-VdSnvRTZNDo-4Bxcp3X-V9VtLOCRUkR6oLWZQl81I"
\mathbf{I}Approach 2:
"nationalities": [
    "_sd:7pHe1uQ5uSClgAxXdG0E6dKnBgXcxEO1zvoQO9E5Lr4",
    "_sd:9-VdSnvRTZNDo-4Bxcp3X-V9VtLOCRUkR6oLWZQl81I"
\mathbf{I}New leading element indicates array of SD digests.
  String with defined prefix indicates SD hash.
```
### SD-JWT with JWS using JSON Serialization?

Some use cases require JWS JSON serialization.

Example: ETSI JAdES signatures.

Proposal: Introduce JWS JSON serialization format for SD-JWT as optional feature (won't be a breaking change)

[GH Issue #198](https://github.com/oauth-wg/oauth-selective-disclosure-jwt/issues/198)

### SD-JWT with JWS using JSON serialization?

```
 "payload": "eyJpc3MiOiAiaHR0cHM6L...Z0NGpUOUYySFpRIn19fQ",
   "protected": "eyJhbGciOiAiRVMyNTYifQ",
   "header": {
      "kid": "e9bc097a-ce51-4036-9562-d2ade882db0d"
   },
   "signature": "mcndQ15m-4FbIzyfB...U2ZX7g",
   "disclosures": [
        "WyJkcVR2WE14UzBHYTNEb2FHbmU5eDBRIiwgInN1YiIsICJqb2huX2RvZV80MiJd",
        "WyIzanFjYjY3ejl3a3MwOHp3aUs3RXlRIiwgImdpdmVuX25hbWUiLCAiSm9obiJd",
        "WyJxUVdtakpsMXMxUjRscWhFTkxScnJ3IiwgImZhbWlseV9uYW1lIiwgIkRvZSJd"
\blacksquare
```
{

}

Payload as in SD-JWT

**Disclosures** 

### Unlinkability and Hash-based Selective Disclosure?

Inherent problem: Colluding verifiers can identify same user.

Solution: SD-JWTs are cheap!

- Issuer issues many SD-JWTs to Holder with same claims
- Holder uses a fresh SD-JWT per Verifier

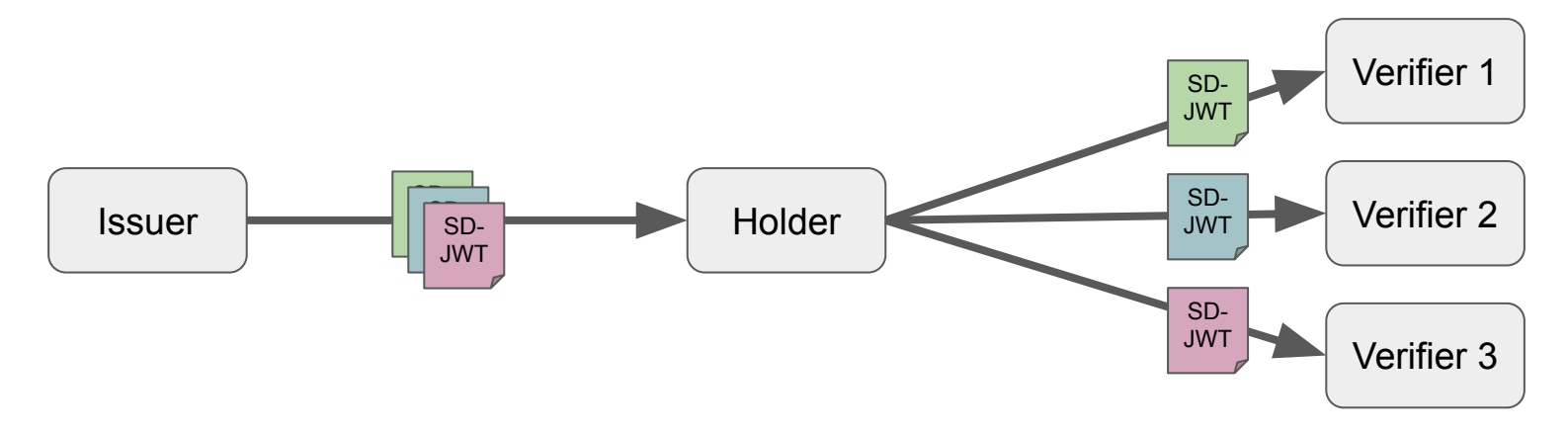

### Cryptographic Agility

**SD-JWT does not prescribe any algorithms.**

Signature Algorithm: All JOSE algorithms Post-Quantum: see [draft-ietf-cose-post-quantum-signatures]

Hash Algorithm: Default SHA-256, algorithm identifier in SD-JWT

### **Compatibility**

- Can be used with any JSON-based data format
	- W3C-VC Data Model
	- OpenID Connect for Identity Assurance (OIDC4IA)
- Flexibility regarding holder binding
	- External signature
	- Key distribution
- Makes no assumptions on the transport protocol
	- E.g., OIDC4VC

### Available, Testable, Auditable

All examples in specification generated via reference implementation: [oauthstuff/draft-selective-disclosure-jwt](https://github.com/oauthstuff/draft-selective-disclosure-jwt) (Python)

> tooling might be separated into another GH repo in the future

### Produce SD-JWT  $sdivt = SDJWT($ user claims, issuer, ISSUER\_KEY, HOLDER\_KEY, iat, exp,

)

Independent open-source implementations:

- Kotlin: [IDunion/SD-JWT-Kotlin](https://github.com/IDunion/SD-JWT-Kotlin)
- Rust: [kushaldas/sd\\_jwt](https://github.com/kushaldas/sd_jwt)
- TypeScript: [christianpaquin/sd-jwt](https://github.com/christianpaquin/sd-jwt)
- TypeScript: [chike0905/sd-jwt-ts](https://github.com/chike0905/sd-jwt-ts)
- Typescript: [OR13/vc-sd-jwt](https://github.com/OR13/vc-sd-jwt) **NEW**
- Java: [authlete/sd-jwt](https://github.com/authlete/sd-jwt) **NEW**